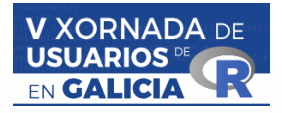

# <span id="page-0-0"></span>Comparando métodos diagnósticos en R

# Arís Fanjul Hevia, Wenceslao González Manteiga,<br>Juan Carlos Pardo Fernández

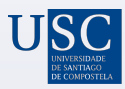

DEPARTAMENTO DE ESTATÍSTICA. ANÁLISE MATEMÁTICA E OPTIMIZACIÓN

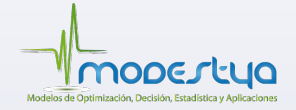

<span id="page-1-0"></span>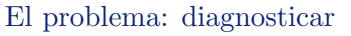

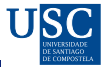

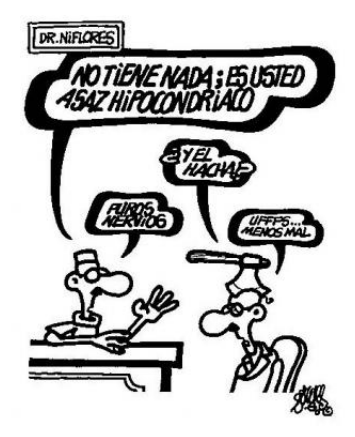

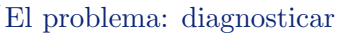

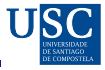

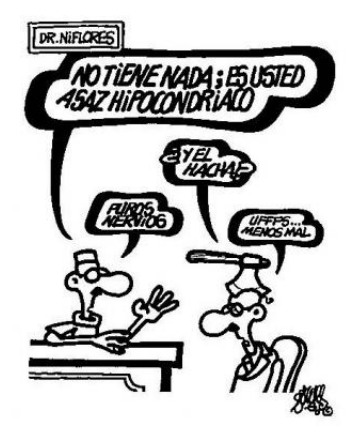

#### **Curva ROC** (Receiver Operating Characteristic)

Herramienta estadística desarrollada para analizar la capacidad discriminativa de un sistema de clasificación.

#### A. Fanjul Hevia (USC)

<span id="page-3-0"></span>[La curva ROC](#page-3-0)

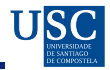

$$
ROC(p) = 1 - F(G^{-1}(1 - p))), \quad 0 < p < 1.
$$

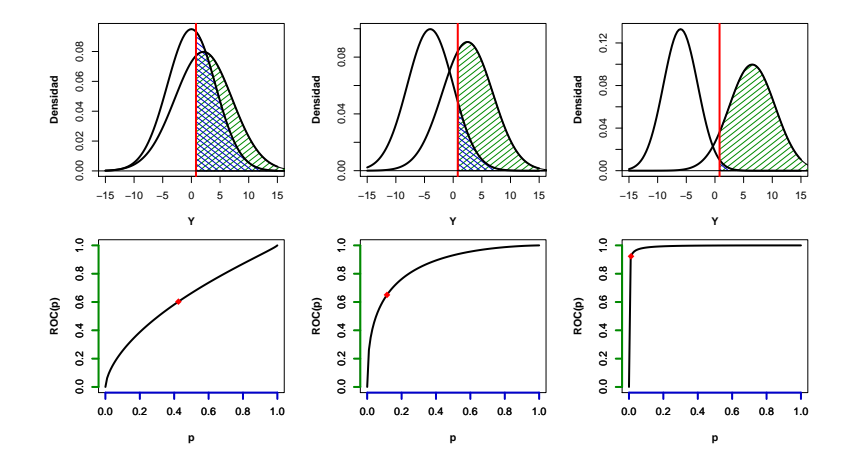

<span id="page-4-0"></span>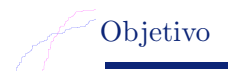

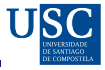

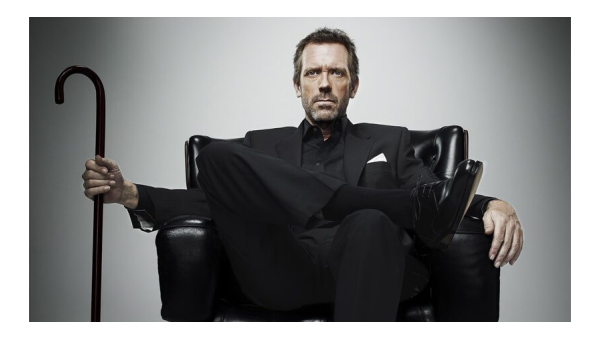

- $\bullet$  Comparar métodos de diagnosis a través de curvas ROC
- $\bullet$  Incorporar el efecto de covariables.

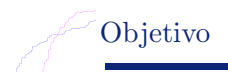

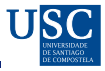

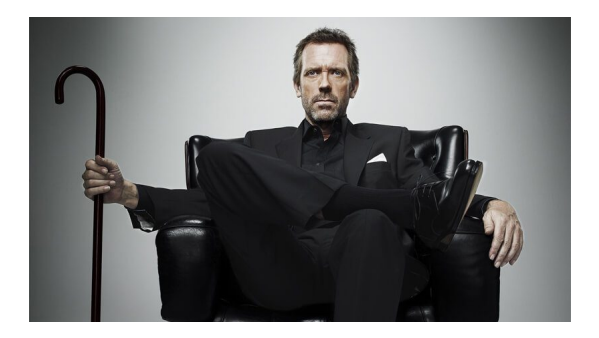

- Comparar m´etodos de diagnosis a trav´es de curvas ROC
	- pROC, nsROC
- Incorporar el efecto de covariables.
	- npROCRegression, ...

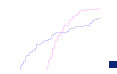

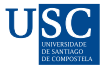

## <sup>1</sup> [Comparando curvas ROC en R](#page-7-0)

#### <sup>2</sup> [Curvas ROC con covariables](#page-11-0)

- [La curva ROC condicionada](#page-12-0)
- [Comparando curvas ROC condicionadas](#page-18-0)

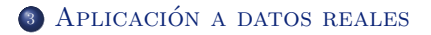

<span id="page-7-0"></span>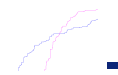

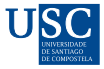

## <sup>1</sup> [Comparando curvas ROC en R](#page-7-0)

#### <sup>2</sup> [Curvas ROC con covariables](#page-11-0)

- [La curva ROC condicionada](#page-12-0)
- [Comparando curvas ROC condicionadas](#page-18-0)

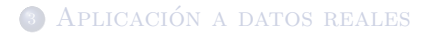

<span id="page-8-0"></span>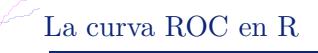

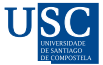

#### **ROCwoGS MATTOLS PRROC** risksetROC **OptimalCutpoints ROCt sROC** pROC survivalROC nsROC prognosticROC **ROCS ROCR** timeROC **ROC632** Comp2ROC clinfun

#### fbroc

<span id="page-9-0"></span>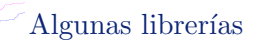

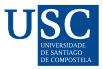

#### • Librería pROC

- roc, auc
- ci, ci.thresholds, ci.sp, ci.se, ci.coords
- roc.test
- $\bullet$  Librería ns $\mathbf{ROC}$ 
	- gROC
	- ROCbands
	- compareROCdep, compareROCindep
	- cdROC, metaROC

Ē.

XAVIER ROBIN, NATACHA TURCK, ALEXANDRE HAINARD, NATALIA TIBERTI, FRÉDÉRIQUE LISACEK, JEAN-CHARLES SANCHEZ AND MARKUS MÜLLER  $(2011)$ . pROC: an open-source package for R and  $S+$  to analyze and compare ROC curves. BMC Bioinformatics, 12, p. 77.

Sonia Perez Fernandez (2018). nsROC: Non-Standard ROC Curve Analysis. R package version 1.1.

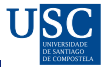

<span id="page-10-0"></span>> compareROCdep(marker.samples ,Diagnosis, method = c("general.bootstrap" ,"permutation", "auc"), statistic =  $c("KS"$ , "L1", "L2", "CR", "VK", "other"),...)

Test output: Null hypothesis: The 3 considered ROC curves (paired) are equal. Statistic value =  $2.754121$  p-value =  $0.586$ 

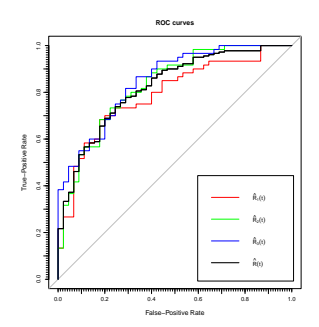

<span id="page-11-0"></span>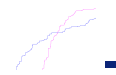

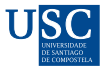

#### <sup>1</sup> [Comparando curvas ROC en R](#page-7-0)

#### <sup>2</sup> [Curvas ROC con covariables](#page-11-0)

- [La curva ROC condicionada](#page-12-0)
- [Comparando curvas ROC condicionadas](#page-18-0)

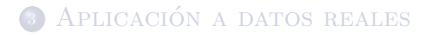

<span id="page-12-0"></span>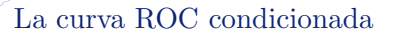

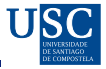

$$
ROC^{x}(t) = 1 - F(G^{-1}(1-t|x)|x) \quad \forall t \in (0,1)
$$

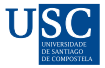

$$
ROC^{x}(t) = 1 - F(G^{-1}(1-t|x)|x) \quad \forall t \in (0,1)
$$

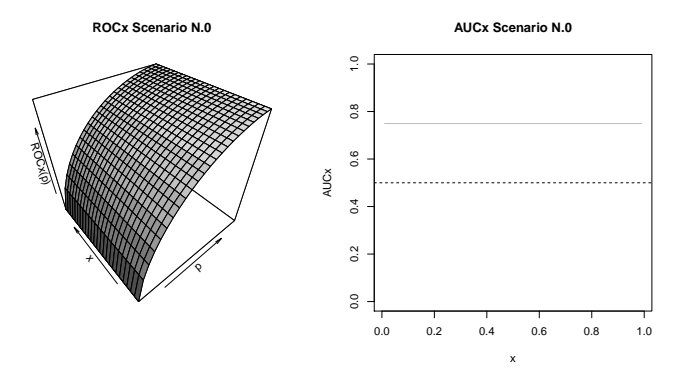

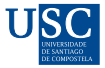

$$
ROC^{x}(t) = 1 - F(G^{-1}(1-t|x)|x) \quad \forall t \in (0,1)
$$

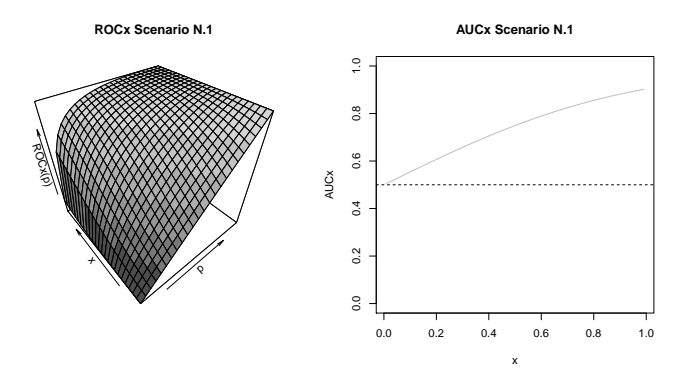

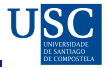

$$
ROC^{x}(t) = 1 - F(G^{-1}(1-t|x)|x) \quad \forall t \in (0,1)
$$

#### · Librería npROCRegression

- DNPROCreg
- INPROCreg
- plot.DNPROCreg, plot.INPROCreg

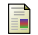

MARÍA XOSE RODRÍGUEZ-ÁLVAREZ AND JAVIER ROCA-PARDIÑAS (2017). npROCRegression: Kernel-Based Nonparametric ROC Regression Modelling. R package version 1.0-5.

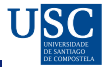

$$
ROC^{x}(t) = 1 - F(G^{-1}(1-t|x)|x) \quad \forall t \in (0,1)
$$

- Librería ...
	- Est.ROCx, Est.AUCx
	- Draw.ROCx, Draw.AUCx
	- Test.ROCx.ind , Test.ROCx.dep

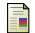

GONZÁLEZ-MANTEIGA W, PARDO-FERNÁNDEZ JC, VAN KEILEGOM I (2011) ROC curves in non-parametric location-scale regression models. Scandinavian Journal of Statistics 38(1):169–184

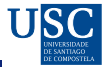

- <span id="page-17-0"></span>> EROCx = Est.ROCx(xpoints, marker.samples , covariate.samples, method = c("empirical" ,"smooth"),aucx=c(TRUE, FALSE),...)
- > EAUCx = Est.AUCx(EROCx, ic=c(TRUE, FALSE))
- > Draw.ROCx(xpoints, EROCx, color,...)
- > Draw.AUCx(xpoints, EAUCx, color,ic = c(TRUE, FALSE),...)

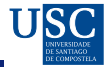

#### <span id="page-18-0"></span>Objetivo

Dado el valor de una covariable  $x$ :

 $H_0: ROC_1^x(p) = ... = ROC_K^x(p), \quad \forall p \in (0,1)$ 

> Test.ROCx.ind(xpoints, marker.samples, covariate.samples, method =  $c("empirical", "smooth"), statistic =  $c("L2", "KS")$ ,$  $nboot = 500, ...$ 

> Test.ROCx.dep(xpoints, marker.samples, covariate.samples, method =  $c("empirical", "smooth"), statistic =  $c("L2", "KS")$ ,$  $nboot = 500, ...$ 

<span id="page-19-0"></span>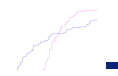

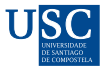

# <sup>1</sup> [Comparando curvas ROC en R](#page-7-0)

#### <sup>2</sup> [Curvas ROC con covariables](#page-11-0)

- [La curva ROC condicionada](#page-12-0)
- [Comparando curvas ROC condicionadas](#page-18-0)

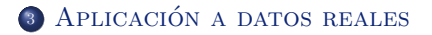

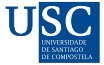

- <span id="page-20-0"></span>Variable de diagnosis: marcador tumoral CA153
- 211 pacientes (133 hombres y 78 mujeres) con MPE y 280 pacientes sin MPE (179 hombres y 101 mujeres).
- Covariable continua: edad.

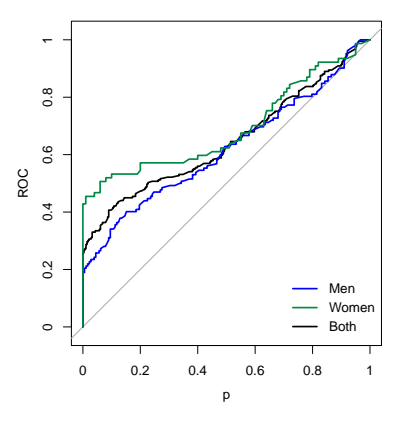

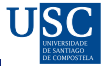

- Variable de diagnosis: marcador tumoral CA153
- 211 pacientes (133 hombres y 78 mujeres) con MPE y 280 pacientes sin MPE (179 hombres y 101 mujeres).
- Covariable continua: edad.
- roc.test o compareROCind

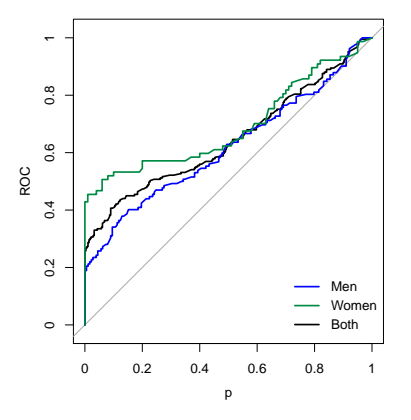

#### $p-value = 0.146$

Ejemplo con datos independientes: derrame pleural

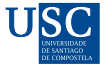

#### $\bullet$  Covariable continua: edad

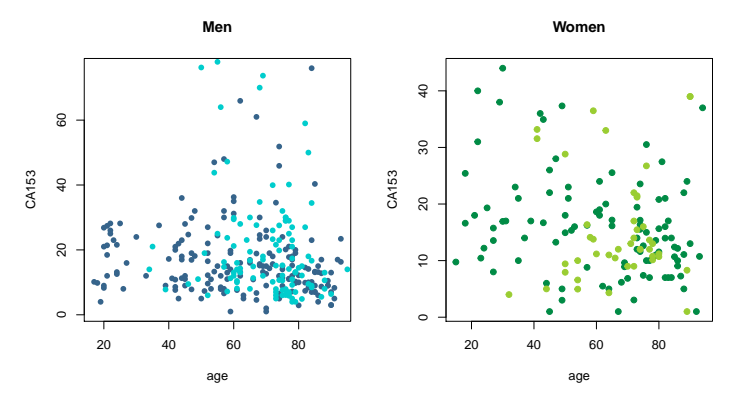

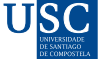

· Estimación de las curvas ROC condicionadas: Est. ROCx y Draw. ROCx

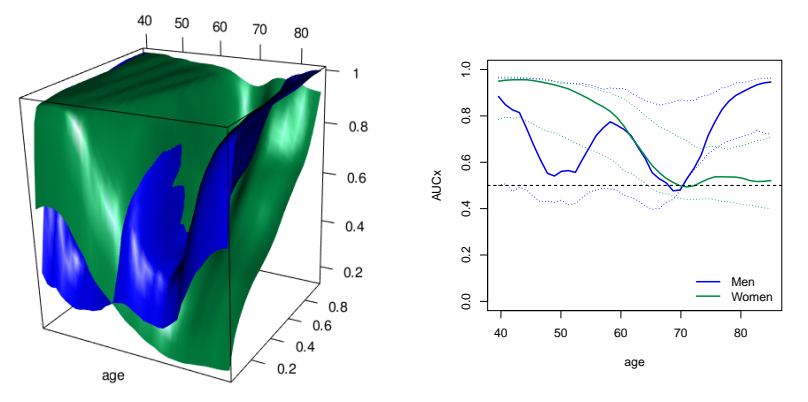

[Ejemplo con datos independientes: derrame pleural](#page-20-0)

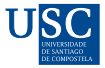

Contraste de curvas ROC independientes condicionadas: Test.ROCx.ind

#### p-values

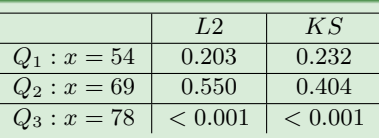

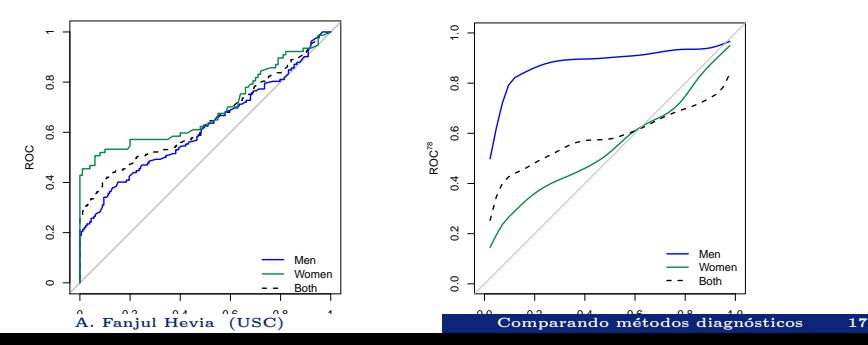

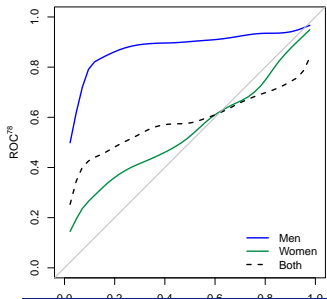

<span id="page-25-0"></span>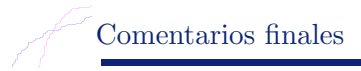

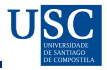

- $\bullet$  Existe mucha literatura sobre curvas ROC. Diversas librerías en R trabajan con ellas.
- Nuevas aportaciones: funciones para estimar las curvas ROC condicionadas, para estimar su AUC, para representarlas y para compararlas.
- Importancia de tener en cuenta las covariables: si se las ignora se puede llegar a una conclusión diferente.
- Otros paquetes a tener en cuenta:
	- Librería para dibujar en 3D: rgl.
	- Librería para paralelizar el código: doParallel

#### Agradecimientos

Este trabajo está financiado por el Ministerio de Educación, Cultura y Deporte de España (Beca FPU 2014/05316). También está dentro del proyecto MTM2016-769696-P, MTM2014-55966-P y MTM2017-89422-P, que incluyen ayudas del FEDER y de la red IAP de StUDyS de la Belgian Science Policy. La mayoría de las simulaciones llevadas a cabo en este trabajo fueron realizadas en el Centro de Supercomputación de Galicia (CESGA). Al profesor F. Gude (Unidad de Epidemiología Clínica del Hospital Clínico Universitario de Santiago de Compostela) se le agradece el aportar los datos reales aquí analizados.

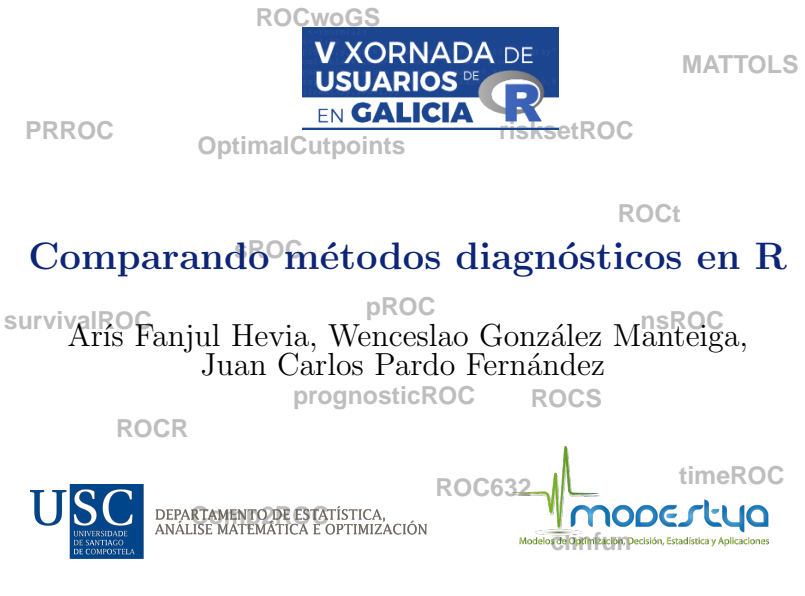

fbroc